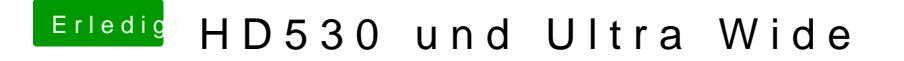

Beitrag von derHackfan vom 30. August 2016, 19:16

Hall@lupotmac. hier mal deine config.plist ein wenig editiert zurück ... für e